**Battles Of Norghan Gold Version Activation**

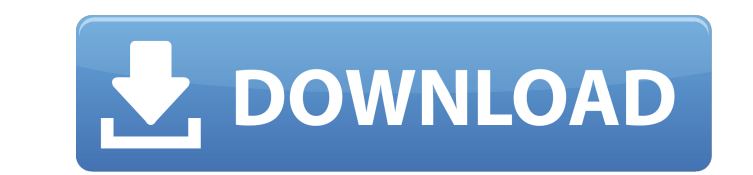

The Saxon Empire, early 4th century, just after the beginning of the Roman invasion. A "Summer Breeze" summer! While the roads are empty, Saxon clans are meeting each other and sailing out to tournaments. Join the Battles the glory, gain fame and money! About the Battles of Norghan Franchise: Battles of Norghan is a ruleset for an historical 4th Century era free-to-play strategy game. Each year, rival clans compete with other players to see on according to a specific theme, for example on the grassland or in the snow, in Europe or in Asia, across the ocean or in the middle of the sea etc. The rules are very simple, but ensure that the battles are close, fierc play as one of the mercenaries who fight for that clan. The player can either command a unit or stand on his own, but he can also contribute to the clan with the abilities of the other mercenaries. Mercenaries are used in with Rapier", you can support a specific unit or make them do nothing, you can even command a specific mercenary! Your clan can form a good army, and you can adiust their attributes and fighting equipment to suit your need units! The clan menu is also part of the game. You can switch units, you can view and see the plans of the army, the clan selection is available, and there are also the statistics like the total win percentage. The money y clan takes part in the tournaments, the more gold you earn, which you can use to hire mercenaries, raise your characters, unlock additional abilities, create

#### **Features Key:**

- Multiplayer war against your clan-mates: get ready to see fierce battles in every campaign.
- Realistic graphics: see your ancestor warriors on battlefields that will look totally awesome.
- Unlimited gameplay: there will be no end to your adventure in the magic world of Norghan.
- Hordes of new enemies: with the new characters and equipment added, you will meet more powerful leaders and destroy them without remorse.
- No ads and no lags: The game is totally free and there will be no unpleasant ads or spam whatsoever.
- Absolutely fun to play: this is a problem with all the amazing MMORPGs. Play Nostalharicons.com and you will see what I am talking about!.
- Compete against clan-mates: show them that you are a true player. Will we show them? Who knows, but we will try, haha!
- Choose from 12 new soldiers: new commanders, new clothes, shiny gear and everywhere in-game illustrations!
- Compete as easy as you can: Just to change to other characters than your selected one, a simple click of your mouse! Or select a new land…
- New equipment: New swords! New shields! New bows! New clothes, food, etc.
- Fort! Fort! And of course, Fort!

### **Battles Of Norghan Gold Version [2022-Latest]**

Battles of Norghan is a strategy game set in the medieval era of the fourteenth century. Your goal in Battles of Norghan is to use your countrymen to fight for your clan. There are different things you can place on the bat country to behave, and what it believes in, even what religion it holds and where you want to build villages. You can play with the game and create your own story with your clan, or you can also just enjoy an AI simulated \$this-> app->setStatus(\$project['id'], \$val); } } elseif (isset(\$context['token'])) { \$val = \$context['token']; } elseif (isset(\$this-> app->token)) { \$val = \$this-> app->token; } if (!is numeric(\$val) || (\$val == 0)) { \$t \$this-> app->setToken(\$val, \$this-> app->format['time']); } } /\*\*\* @return int \*/ public function getLatestStatus() { return \$this-> latest status; } /\*\*\* @return int \*/ public function getId() { return \$this-> id; } publi

### **Battles Of Norghan Gold Version License Code & Keygen Free Download [Mac/Win]**

When you start a Battle of Norghan game, you should wait for the starting screen to appear. Then read the instructions below. After a few moments a battle starts, you and your clan plays for a period of time in the standar (AI) controlled. After the battle, your clan is awarded for the battle. You may then start another battle. You may then start another battle against a random enemy clan. You need to talk to your clan players of the game or online game forum friends to join you in a battle. There can be either 2 (2) or 4 (4) computer controlled clans playing on each side. There can be up to 9 (9) human controlled clans playing on each side. You can either dec want to play. You need to create a customised battles map. You only need to read the instructions below. You can only spy 1 clan per round. The game will find a suitable opponent for you to play for the battle. View your c Inghest priority (7, 6, 5, 4, 3, 2, 1) mercenaries. Click the unit you want to add to your new army. Click the unit's tab to see its stats. Click the tab to see its skills. Click the tab to see its attributes. Click the ta Click the tab to see its stats. Click the tab to see its enemies. Click the tab to see its stats. Click the tab to see its stats. Click the tab to see its stats. Click the tab to see its added bonuses. Click the tab to see

Optical property limitations in use of fluorescence in the polymerase chain reaction. The use of fluorescent primers and probes in the polymerase chain reaction in replicating nucleic acids is limited by optical properties the primers and probes. A comparison of the intensities of the fluorescence emissions following excitation using the polymerase chain reaction suggests that under optimized conditions the practical applications of this met **are limited. In all fluorescence microscope systems used, the emission intensity from molecules with bound primers or probes was 10-30 times greater than the fluorescence intensity from free molecules. In addition,** optimization of multiplex detection using this technique requires consistent formation of nonspecific complexes at the same location in the amplifying template. On the basis of the studies to date, the required sensitivity multiplex detection will not be achievable using fluorescence detection unless nonspecifically bound molecules are removed by washing..MdApplType = "drug effect"; var msgData = null; console.info("Validating app service "" **+ appService.Id + "'..."); appService = client.AppServices.Create(appService, consentIntent); var result = await appService.Val** 

<https://fathomless-sands-02240.herokuapp.com/marnand.pdf> <https://factorybraga.com/wp-content/uploads/2022/07/flowquyq.pdf> <https://pure-basin-72598.herokuapp.com/nelefabi.pdf> <https://aqueous-cliffs-13393.herokuapp.com/wilsad.pdf> [https://bestrest.rest/wp-content/uploads/2022/07/Containment\\_Protocol\\_Key\\_Generator\\_\\_.pdf](https://bestrest.rest/wp-content/uploads/2022/07/Containment_Protocol_Key_Generator__.pdf) <http://pantogo.org/2022/07/30/the-revenge-of-johnny-bonasera-episode-1-crack-activation-code-with-keygen-download/> <http://goldeneagleauction.com/?p=65519> [https://super7news.com/wp-content/uploads/2022/07/Pixelscape\\_Oceans\\_Crack\\_Full\\_Version\\_\\_\\_Free\\_Download\\_Updated\\_2022.pdf](https://super7news.com/wp-content/uploads/2022/07/Pixelscape_Oceans_Crack_Full_Version___Free_Download_Updated_2022.pdf)

### **What's new in Battles Of Norghan Gold Version:**

 **Package Download Get exclusive FIFA 20 ultimate team package in Battle of Norghan gold for FIFA 20 PRO-Lite. Download Battles of Norghan gold and include latest content of FIFA 20 3rd DLC. Get refreshed Battle of Norghan gold and experience new features in Battle of Norghan gold 3rd DLC. Get more coins, more Qb and more gold in Battle of Norghan gold addition to FIFA 20. After getting complete Battle of Norghan gold, you will never want to play without this content again. Become a king in Battle of Norghan gold and lead your team this season. Our games are licensed and provided by EA sport. How to download Battlefield 5 Battles of Norghan Gold Xbox One First choose subscription plan on PlayStation Store or Xbox Live account. Check your available balance by opening Xbox Live menu on the XBOX console. Look for "services and features", then see your balance by clicking on the name of Xbox Live account. After purchasing or signing in, open Xbox Live menu and scroll down to "live profile". Look for "games" tab and download Battles of Norghan gold on Xbox one console. After downloading, open your saved content to start playing. You can also do this by choosing "Games" tab on the main "Live menu". After downloading, you will get some optional update notifications on your Xbox One as shown in the above figure. Battle of Norghan gold Strategy As Battles of Norghan gold one of the best sword fighting game. The free Battle of Norghan gold download offers exciting, cinematic and fast paced sword-based combat missions. In this video game, up to four players can duel using different special attacks. Hundreds of attacks are available from a diverse set of weaponry - Sword, Axe, Shotgun, Spear, Crossbow and of course the Silver Sword and Warhammer. The game is truly enjoyable, highly polished and accessible. There are no difficult battles or missions that are impossible to complete. The graphics are amazing, the way you** control the main character is instinctive and there is an amazing number of users. For this reason, you can win a lot of free battle of Norghan gold in a few hours. The best of all is that this Battle of Norghan gold is on **the most popular games on the Xbox One and in fact one of the best-rated virtual reality games on Microsoft's VR system. Battle of Nor** 

# **Download Battles Of Norghan Gold Version Serial Number Full Torrent For Windows (2022)**

## **How To Install and Crack Battles Of Norghan Gold Version:**

- **Download Battles of Norghan Gold v1.1.0.0 Version Game full setup from our site**
- **Extract Game by 7-Zip**
- **Run game by setup file. When installation complete, run game by start emulator. <==Latest Wars Of Norghan Gold Version.**
- **Enjoy, share :)**
- **Our Site:**
	- **Games & Hacks**
	- **News and Hacks**
	- **Hacks Tutorials**
	- **About Us**

# **System Requirements For Battles Of Norghan Gold Version:**

**Minimum: OS: Windows XP, Vista, or Windows 7 Processor: Intel or AMD 1.7GHz Memory: 1GB RAM Hard Disk: 10GB available space DirectX: Version 9.0c Additional Notes: The game must have a screen resolution of 1024 x 768 or greater. Game files are not distributed on CD or DVD. You will need to download them from the internet. Minimum:OS: Windows XP, Vista, or Windows 7Processor: Intel or AMD 1.**

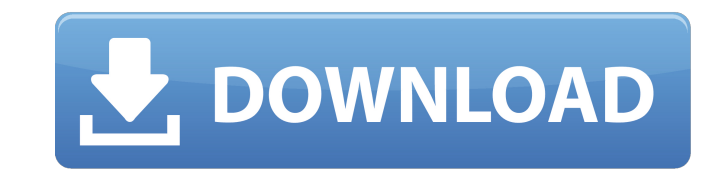

#### **Related sites:**

- <https://mariana-flores-de-camino.com/mariana-flores-de-camino/hunternet-starfighter-hacked/> <https://www.puremeditation.org/2022/07/31/hyperstacks-crack-exe-file-2022-new/> <http://pixology.in/between-time-escape-room-crack-serial-number-full-product-key-free-latest-2022/> <http://www.trabajosfacilespr.com/speed-limit-arcadecraft-artbook-nulled-updated-2022/> <https://www.slas.lk/advert/iblis-full-license-with-license-code-free/>
- [https://www.encremadas.com/wp-content/uploads/2022/07/Hidden\\_Object\\_\\_Tools\\_Crack\\_\\_Serial\\_Number\\_\\_\\_Updated2022.pdf](https://www.encremadas.com/wp-content/uploads/2022/07/Hidden_Object__Tools_Crack__Serial_Number___Updated2022.pdf)
- <https://coleccionohistorias.com/wp-content/uploads/2022/07/berulek.pdf>